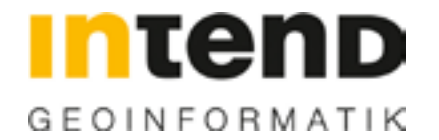

### Effizientere Verwaltung, Organisation und Kommunikation

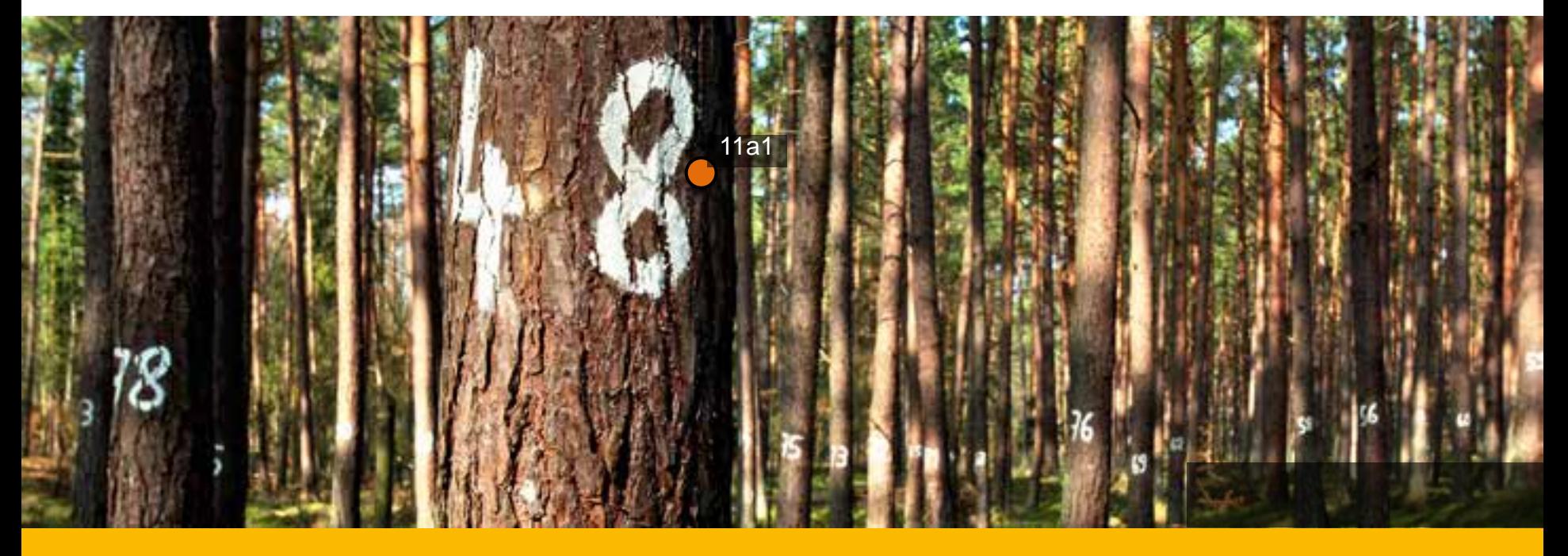

## **Neue Perspektiven für WebLine Mobile mit ArcGIS Online**

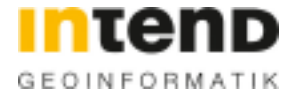

Esri Forestry Innovation Award 2013 für Lösung von INTEND

# **Neue Perspektiven für WebLine Mobile mit ArcGIS Online**

Thomas Dobrzinski, Business Consultant Mobil Michael Helm, Teamleiter Mobil

EMEAUC, München 25.10.2013

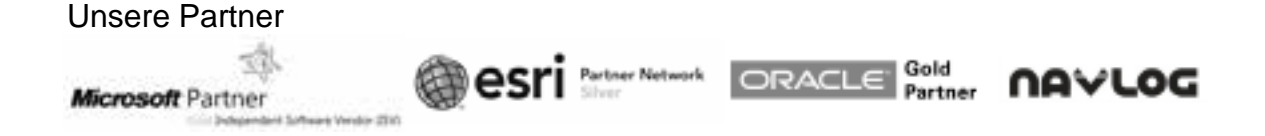

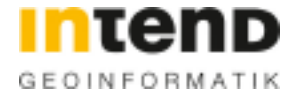

## **Inhalt**

- **WebLine Mobile – Von der Idee zum Produkt**
- WebLine Mobile & ArcGIS Online
- **+** Praktisches Beispiel Rettungskette Forst

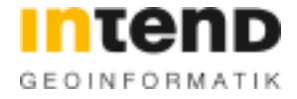

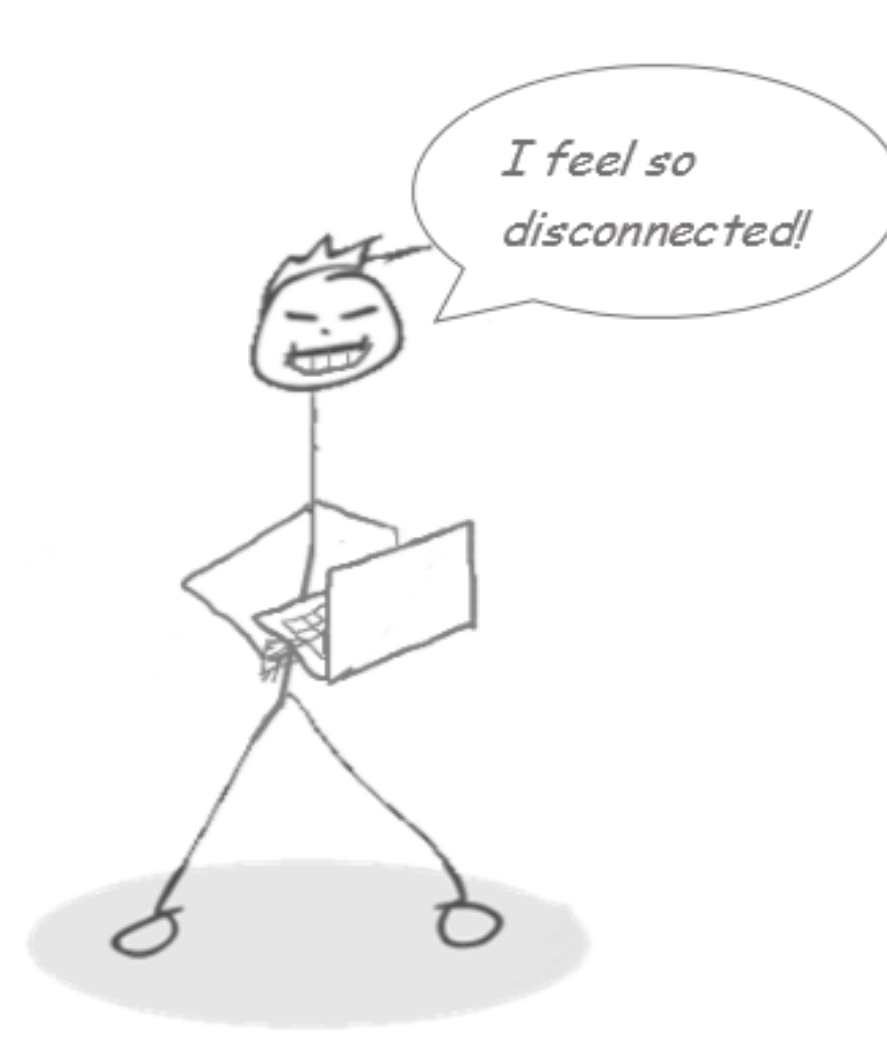

**75% der Arbeitszeit verbringen unsere Kunden im Gelände OHNE Netzwerkverbindung**

- Sie benötigen  $\pm$ 
	- **+ Zugriff auf Geodaten**
	- Analysefunktionen
	- **+** GPS Positionierung
	- **+ Offline Editierung**
	- **+ Offline Prozessunterstützung**

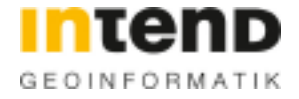

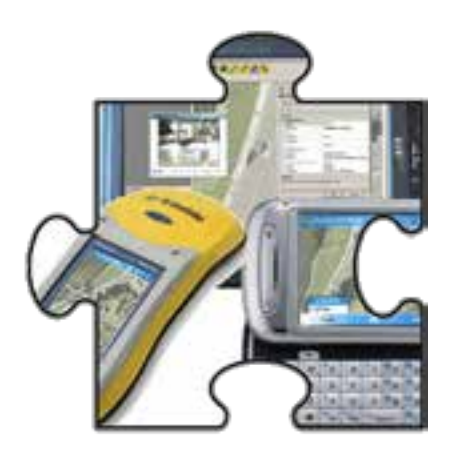

### **GIS Anwendung – Offline**

- **+ Mobile Anwendung**
- Ohne Netzwerkverbindung
- Lokale Geodaten

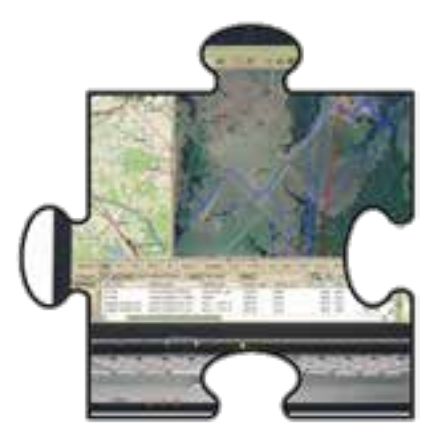

### **GIS Anwendung – Online**

- **RESTful Erweiterung**
- **+ Zugriff auf Gesamtdatenmenge**

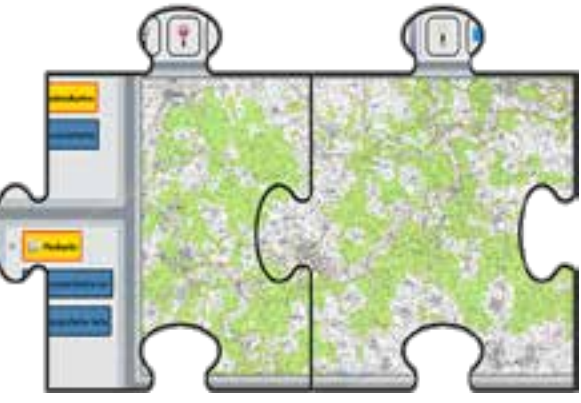

### **Bring it together**

- **+ Implementierung eines Basisframework**
- **+** Gleiche GUI
- Gleiche Funktionen im Onlineund Offlinemodus

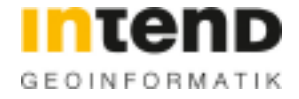

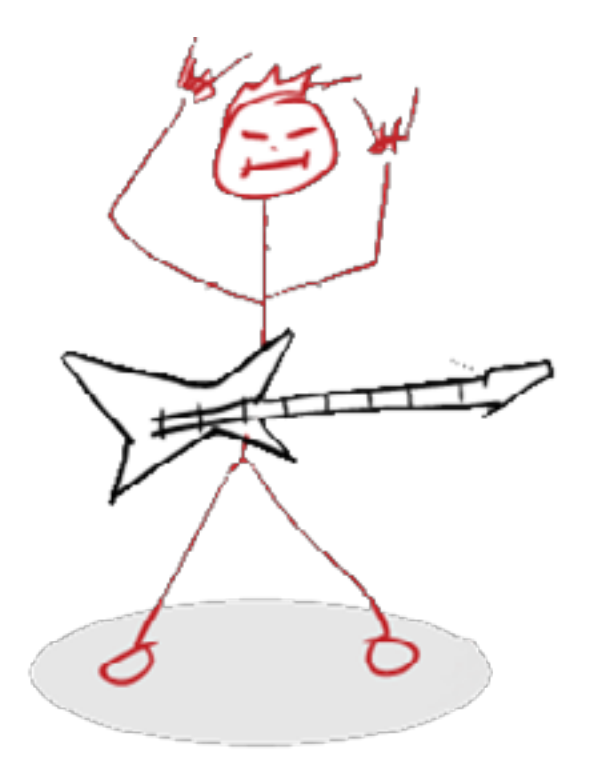

#### **Einige Besonderheiten – Was muss ins Produkt!**

- Synchronisierung
- **Erweiterbarkeit**
- Konfigurierbarkeit
- Funktionalität
- Verteilung

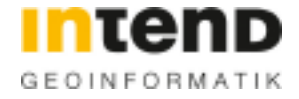

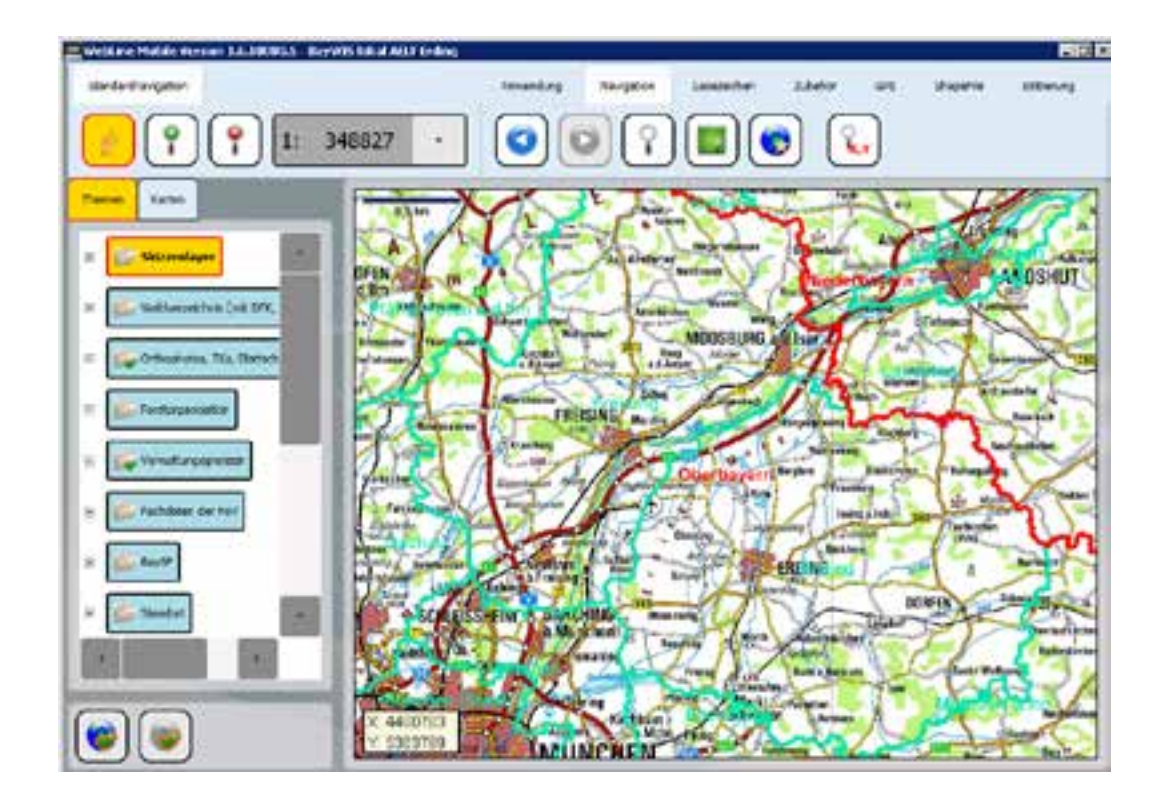

#### **Key Features**

- Visualisierung von Karten und Geoobjekten
- Eine Oberfläche für On- / **Offlinelösung**
- **+ Bidirektionaler Datenabgleich** 
	- Geodaten / Sachdaten
- Vielfältige Funktionen
	- **+ GPS Positionierung**
	- **+ Höherwertiges Editieren**
	- Sach- / Geodatenanalyse ۰
	- **+** Druck, ...
- Konfigurierbar
- Integration Rollenmodell
- **E** Erweiterbar durch Zugriff auf Basisframework
	- Werkzeuge / Formulare
	- **Prozesse**

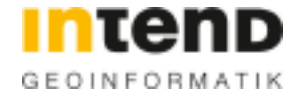

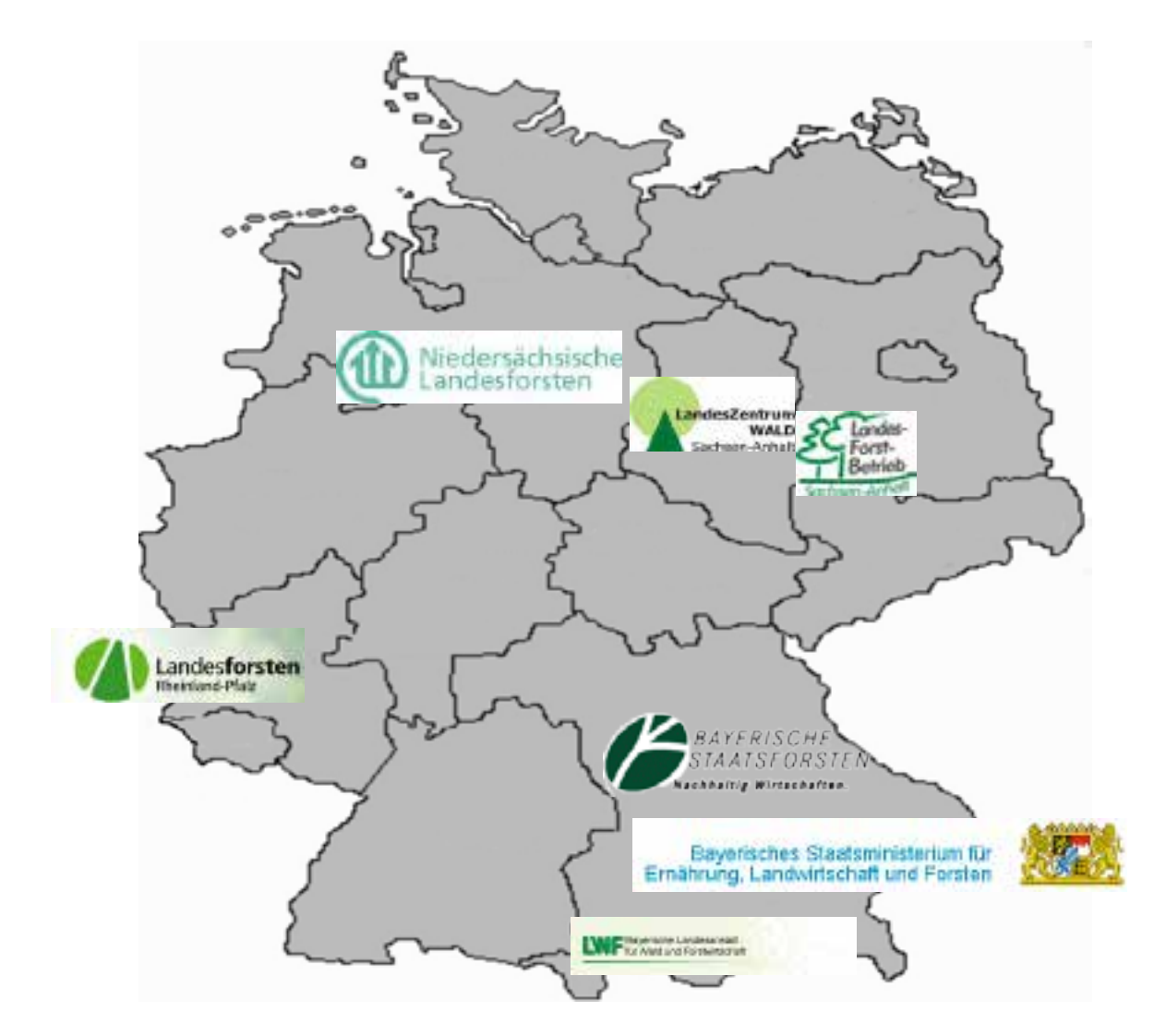

#### **Referenzen**

- **+ Landesforstverwaltungen** 
	- Bayerische Staatsforsten
	- **+** Bayerisches StmELF -LWF
	- **LZW / LFB Sachsen-**Anhalt
	- **+ Niedersächsische** Landesforsten
	- **Landesforsten RLP** (Teststellung)

**+** Private Forstbetriebe

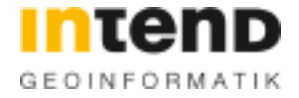

## **Inhalt**

- WebLine Mobile Von der Idee zum Produkt
- **WebLine Mobile & ArcGIS Online**
- **+** Praktisches Beispiel Rettungskette Forst

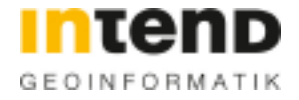

## **WebLine Mobile & ArcGIS Online – Architektur**

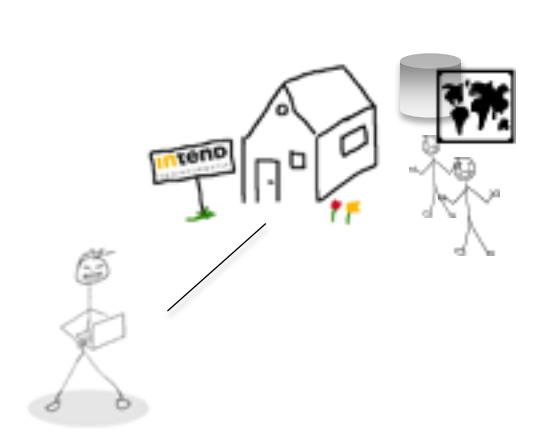

### **ArcGIS Server Lösung**

- Datenablage
	- **Eigene Geodatenverwaltung**
- Dienste via ArcGIS Server
	- Offline: Mobile Dienste
	- Offline: Featuredienste
	- Online: Featuredienste
	- **+ Online: Mapdienste**
- WLM kommuniziert nur mit ArcGIS Server

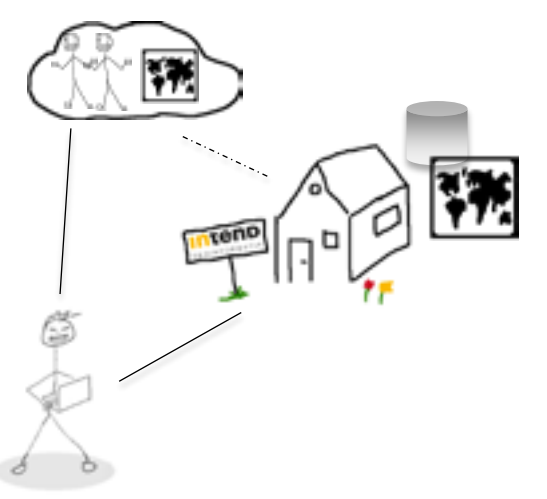

### **Hybride Lösung**

- Datenablage
	- **Eigene Geodatenverwaltung**
	- ArcGIS Online
- Dienste via AGS / AGOL
	- **+ Featuredienste (AGS /** AGOL)
	- Mapdienste (AGS / AGOL)
	- **+ Mobile Dienste (AGS)**
- WLM kommuniziert mit ArcGIS Server UND ArcGIS Online
	- **+ REST: Featuredienste**

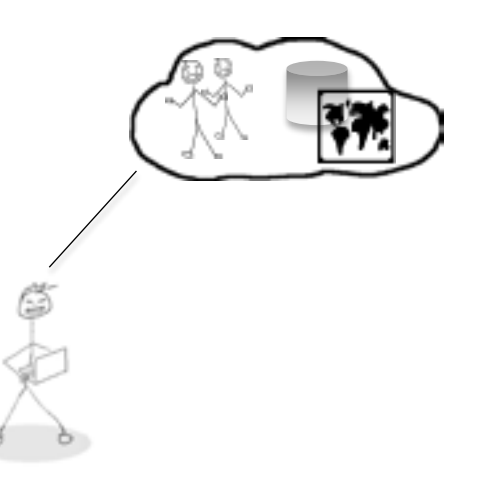

### **ArcGIS Online Lösung**

- Datenablage
	- **+ ArcGIS Online**
- Dienste via AGOL
	- **+** Featuredienste (AGOL)
	- Mapdienste (AGOL)
- WLM kommuniziert nur mit ArcGIS Online
	- REST: Featuredienste

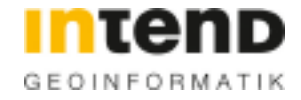

## **WebLine Mobile & ArcGIS Online – Möglichkeiten**

**BROWSERS** DEVES **WROSO** Cognos OFFICE EMBED  $B005$ ArcGIS Online **For**<br>Organisations WITTER APIs C<HTML> AGOL SERVICES OTHER SERVER DATA 549 الحثا EATURES CW. riuss

#### **Idee**

- Personalisierung
	- Direkter Zugriff auf **Organisation**
	- **+** Auslesen der Organisation
- Funktionen & Dienste
	- **+** Featureservices via REST
	- Basisdienste (TileCache)
	- Routing- &  $\ddot{\phantom{1}}$ Geocodingdienste
	- Geoprocessing
	- **Geotriggering**
- Konfiguration & Verteilung
	- Verwendung von WebMap
	- **+ Nutzung des Marketplace**

Quelle: Esri

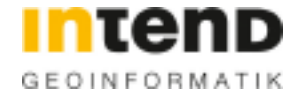

### **WebLine Mobile & ArcGIS Online – Nächste Schritte**

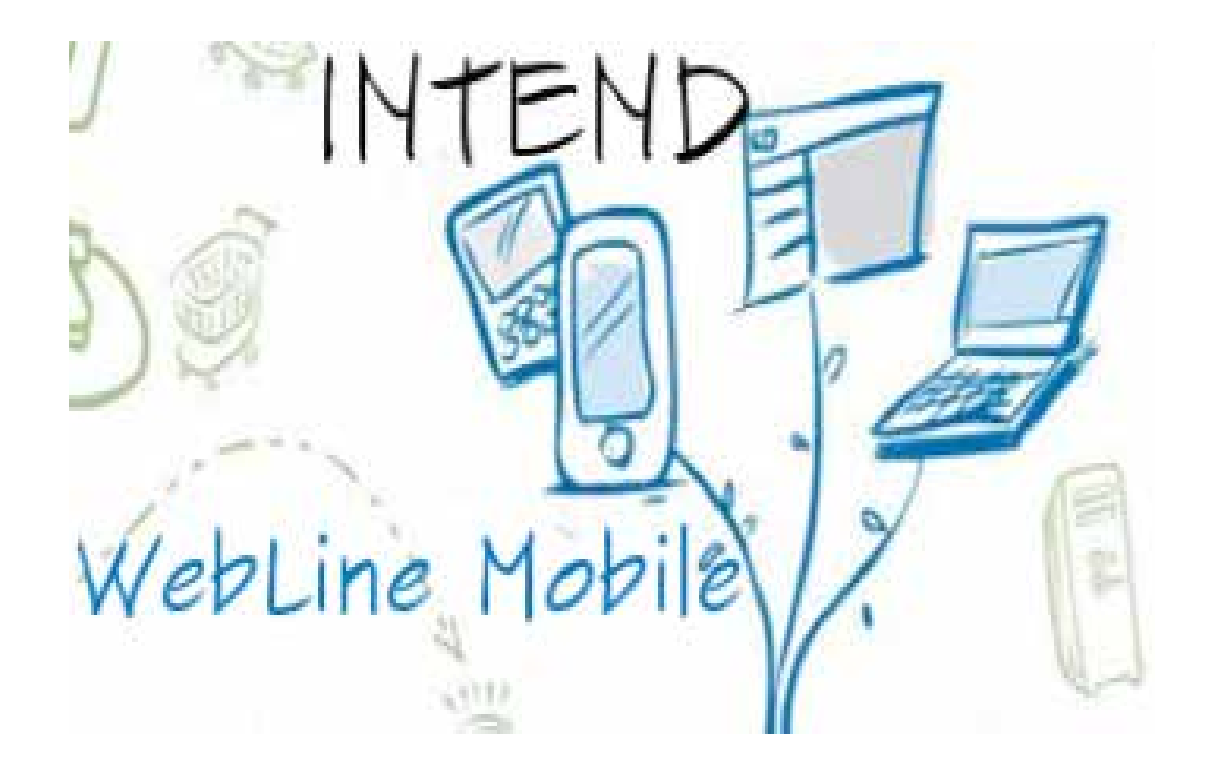

#### **Bereits umgesetzt**

- Personalisierung
	- **+** Auslesen der Organisation
- **+** Funktionen & Dienste
	- **+** Featureservices via REST
	- Basisdienste (TileCache)
- **+** Architekturmöglichkeiten
	- **+ ArcGIS Server Lösung**
	- **+ Hybride Lösung**

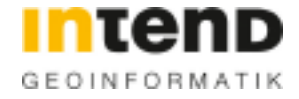

### **WebLine Mobile & ArcGIS Online – Nächste Schritte**

INTEND Cognos WebLine Mobile OFFICE EMBED  $8.055$ ArcGIS Online Crganisations **WITTER** APIs CCHTML2 111 W AGOL SERVICES OTHER SERVER DATA FEATURES **KNNL** TILES nDE

#### **Aktuell in Umsetzung**

**+ Umstieg auf ArcGIS Runtime** für Windows Mobile 10.2

Personalisierung Direkter Zugriff auf **Organisation** 

- Konfiguration & Verteilung WebMap
- Architekturmöglichkeiten
	- **+** ArcGIS Server Lösung
	- Hybride Lösung
	- **+ ArcGIS Online Lösung**

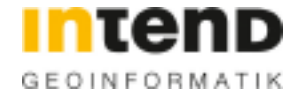

### **WebLine Mobile & ArcGIS Online – Nächste Schritte**

NTEND Cognos OFFICE WebLine Mobile EMBED  $8.055$ ArcGIS Online Crganisations WITTER APIs CCHTML2 111 00 AGOL SERVICES OTHER SERVER DATA 7S) FEATURES **KNNL** TILES upe

#### **Nächste Schritte**

- **+ Umstieg auf ArcGIS Runtime** für .NET
- Funktionen & Dienste
	- Geocoding  $\pm$
	- **Geotriggering** ۰.
	- **Routing**
- Konfiguration & Verteilung
	- **+ Nutzung des Marketplace**

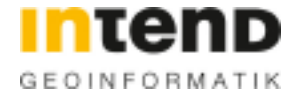

## **Inhalt**

- WebLine Mobile Von der Idee zum Produkt
- WebLine Mobile & ArcGIS Online
- **Praktisches Beispiel – Rettungskette Forst**

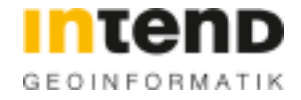

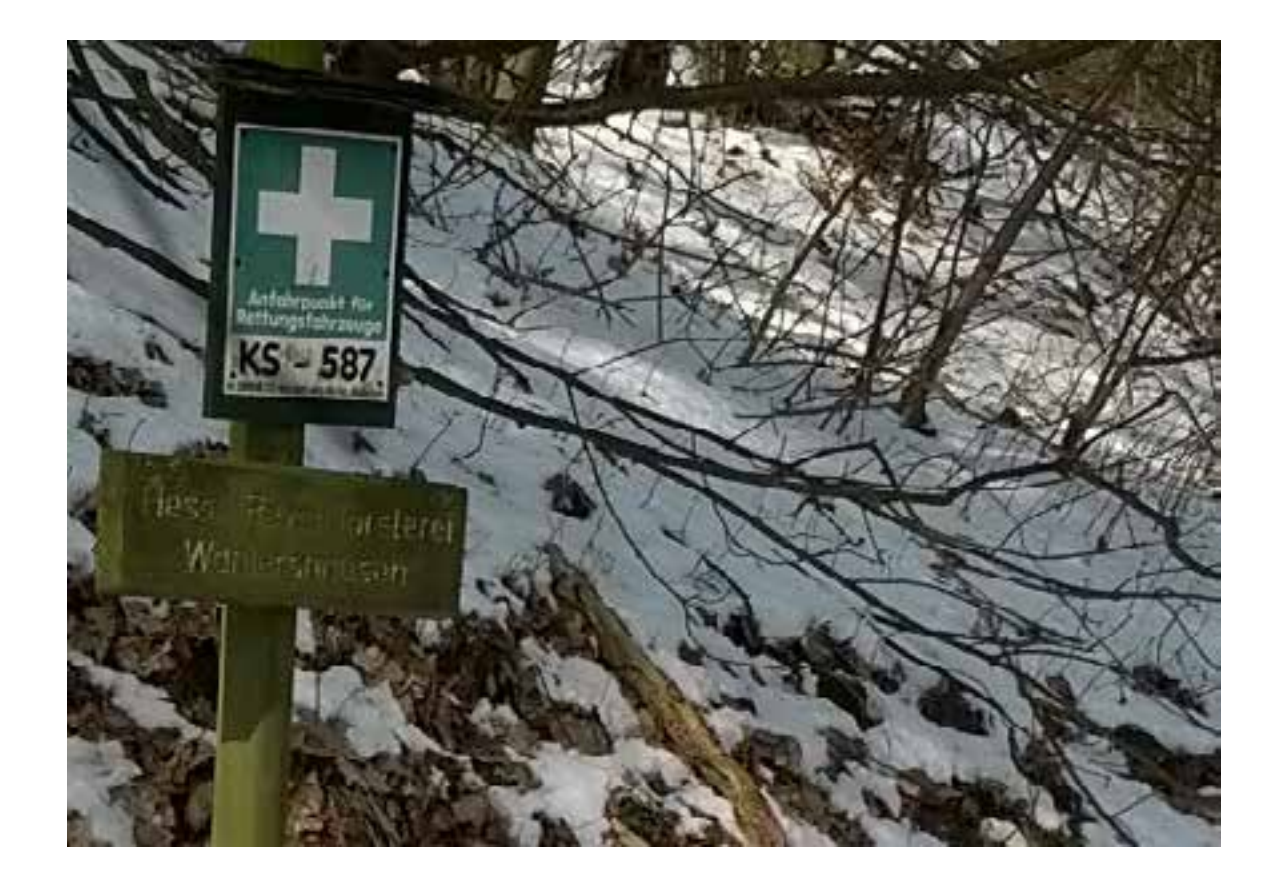

#### **Allgemein**

- **+ Notfallsituation in wenig** erschlossenen Waldgebieten
- **+ Zur Auffindung von** Verletzten: Festlegung und Bekanntgabe von Rettungstreffpunkten (RTP)

#### **Akteure**

- Waldarbeiter
- Rettungskräfte / Leitstellen
- Öffentlichkeit / Behörden

…

### **Funktionen**

- Anzeigen / Lokalisierung von RTP
- Austausch / Aktualisierung von RTP
- Navigation zu RTP
- Meldung von Schäden an Schildern

…

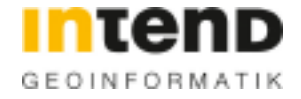

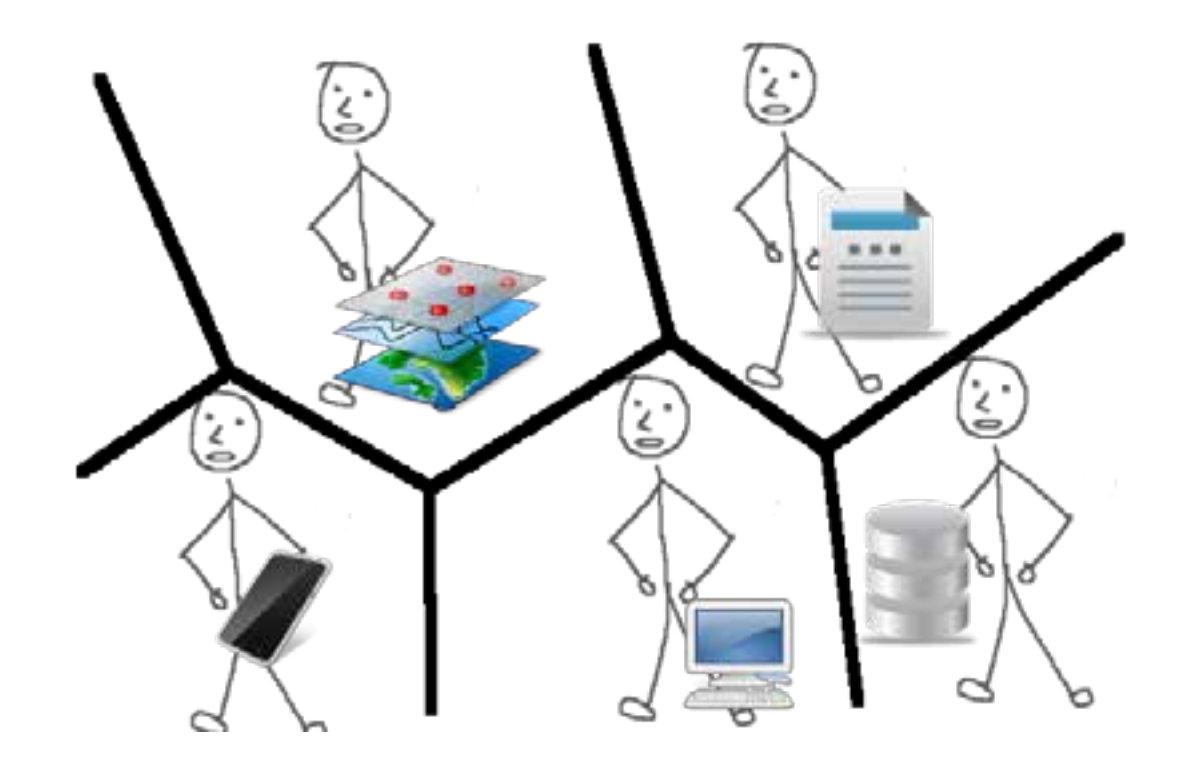

#### **Aktueller Stand**

- **Erfassung / Überprüfung /** QS durch Forstverwaltungen (Gelände / Büro)
- Abgabe an Leitstellen (meist in Papierform)
- **+ Kopie und Abgabe von** Leitstellen an Einsatzfahrzeuge

#### **Probleme**

- **+ Kein ganzeinheitlicher Ansatz**
- **+ Nutzung nur über** Medienbrüche möglich
- **+ Keine Erschließung anderer Nutzerkreise** 
	- **+** Öffentlichkeitskomponente
	- **+ Zugriff durch andere** Einsatzkräfte (Feuerwehren)
- Aktualität

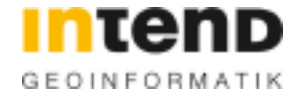

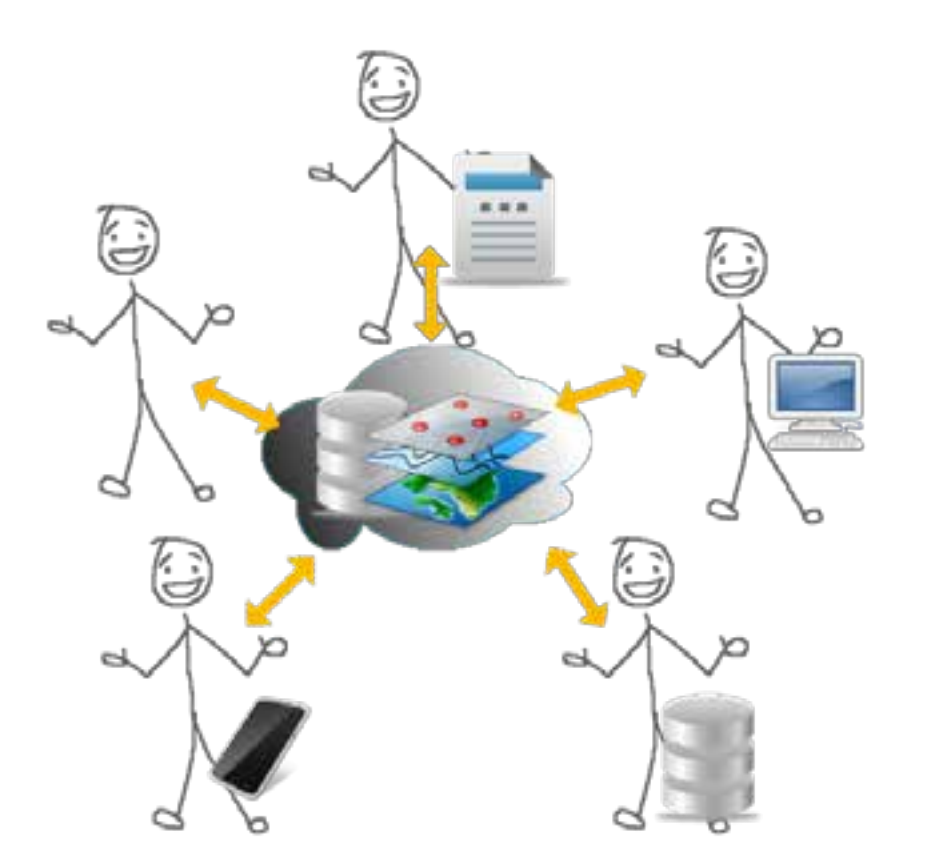

#### **Angestrebter Stand**

- **E** Erfassung / Änderung der RTP
	- **+** durch zuständige Stellen
	- **+** mit entsprechenden Anwendungen
- $\div$  Freigabe von RTP (QS)
	- **+** durch zuständige Stellen
	- mit entsprechenden Anwendungen
- Nutzen der RTP
	- **+** durch zuständige Stellen
	- mit entsprechenden Anwendungen
- **+** Gemeinsame Datenablage
	- **Erfassung / Freigabe /** Nutzung über Status

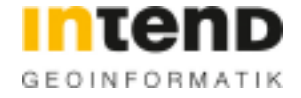

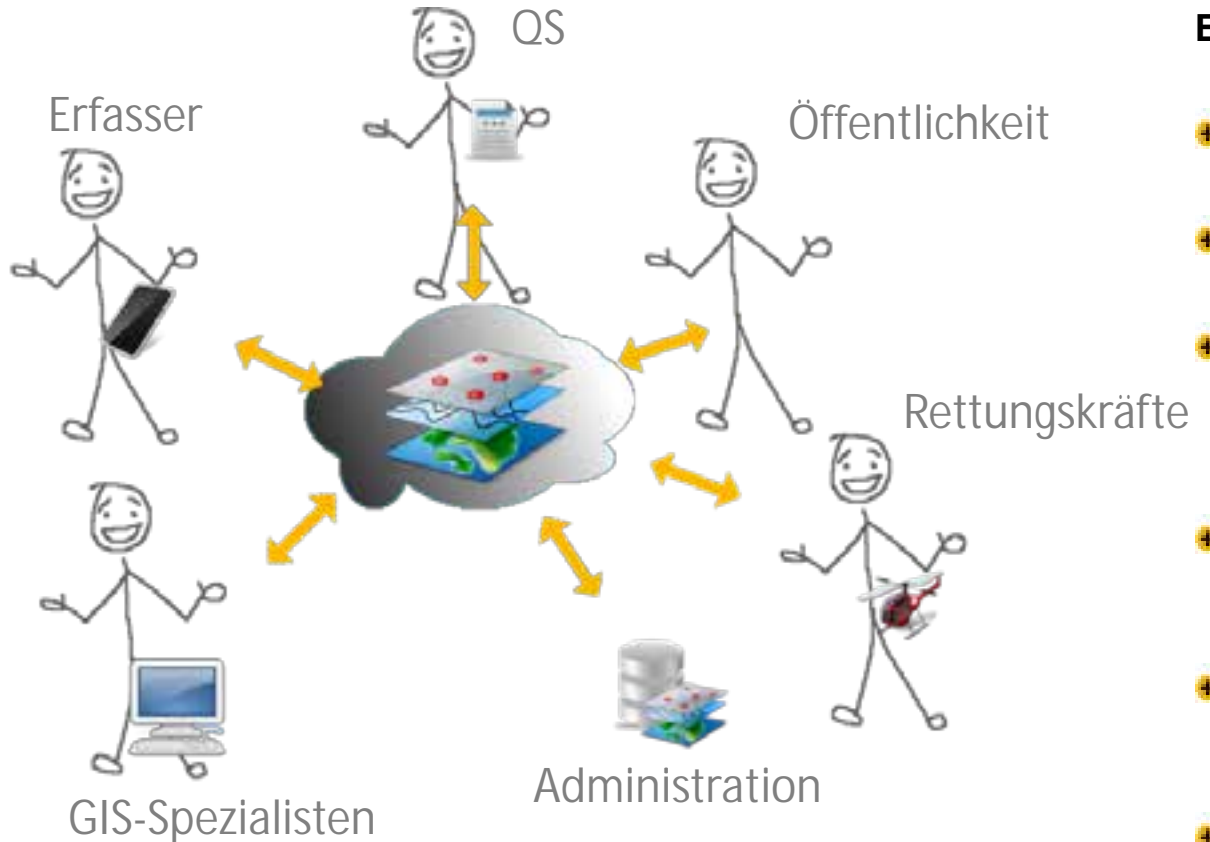

#### **Ergebnis**

- Ganzheitlicher Ansatz
- Gemeinsame Nutzung
- Bestehende Prozesse in Forstverwaltungen bleiben unangetastet
- **+** Datenabgabe gegen zentralen Datensatz
- **Erschließung neuer** Nutzergruppen
- Aktualität gegeben

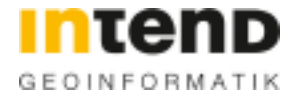

## **Inhalt**

- WebLine Mobile Von der Idee zum Produkt
- WebLine Mobile & ArcGIS Online
- **+** Praktisches Beispiel Rettungskette Forst

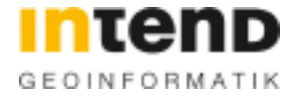

### **Vielen Dank für Ihr Interesse.**

INTEND Geoinformatik GmbH Ludwig-Erhard-Straße 12 34131 Kassel **Deutschland** 

Telefon: +49 (0)561 316799-0 Telefax: +49 (0)561 316799-7 E-Mail: info@intend.de www.intend.de